# III. 1. Grundelemente der Programmierung

- **1. Erste Schritte**
- **2. Einfache Datentypen**
- **3. Anweisungen und Kontrollstrukturen**
- **4. Verifikation**

#### **5. Arrays**

### **5. Arrays**

$$
fodge: \qquad \qquad 14 \quad 1 \quad 0 \quad 8
$$

$$
fodge [0] == 14, ..., folge [3] == 8
$$

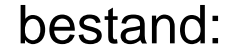

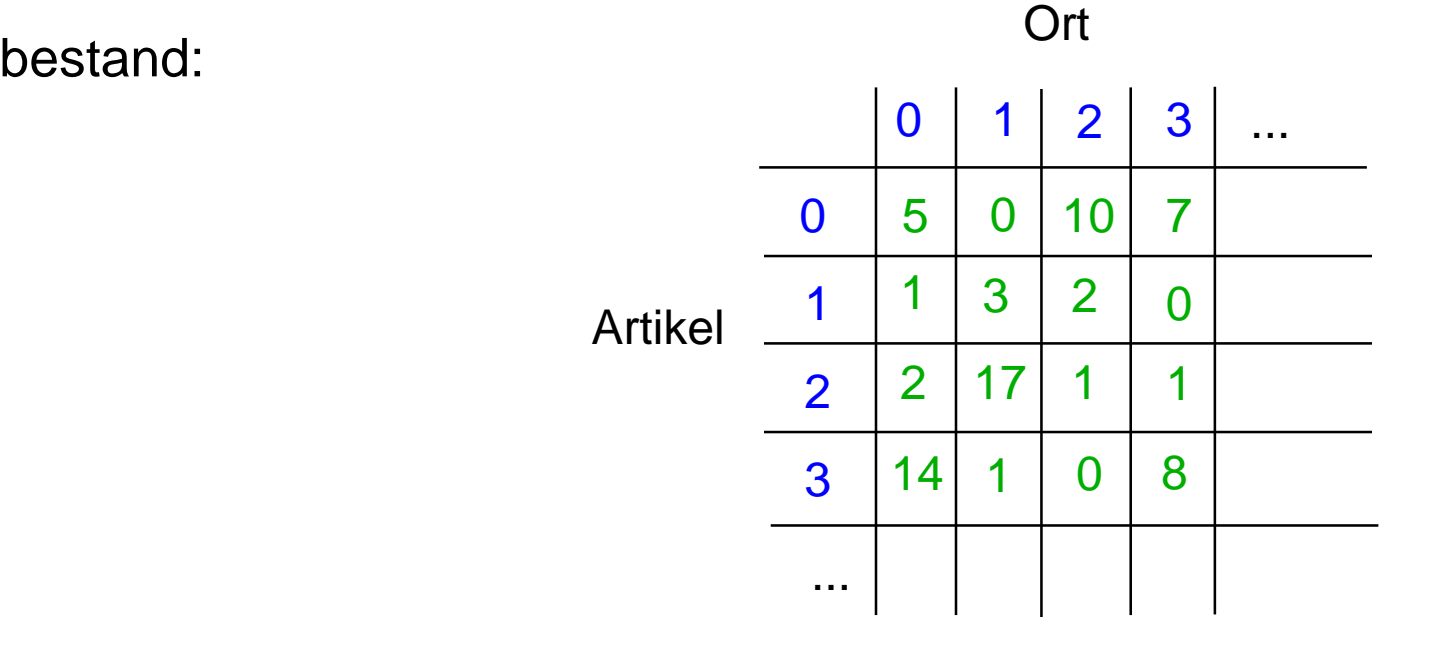

**bestand [0] [0] = = 5, bestand [0] [1] = = 0, bestand [0] [2] = = 10, ...**

# **Wert- und Referenzvariablen**

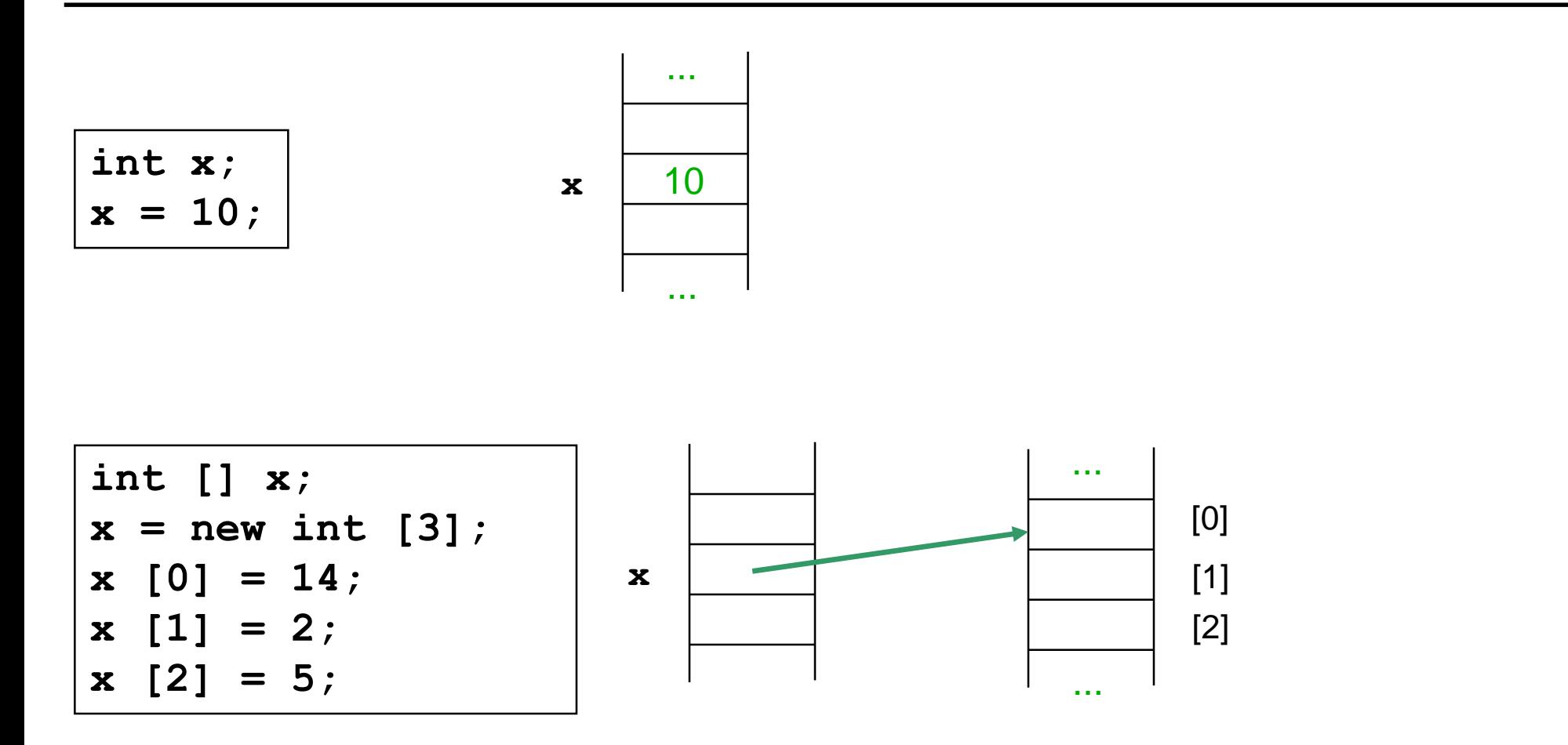

Primitive Datentypen: Variablen speichern Werte Andere Datentypen (Arrays, Strings, ...): Variablen speichern Verweise

# **Wert- und Referenzvariablen**

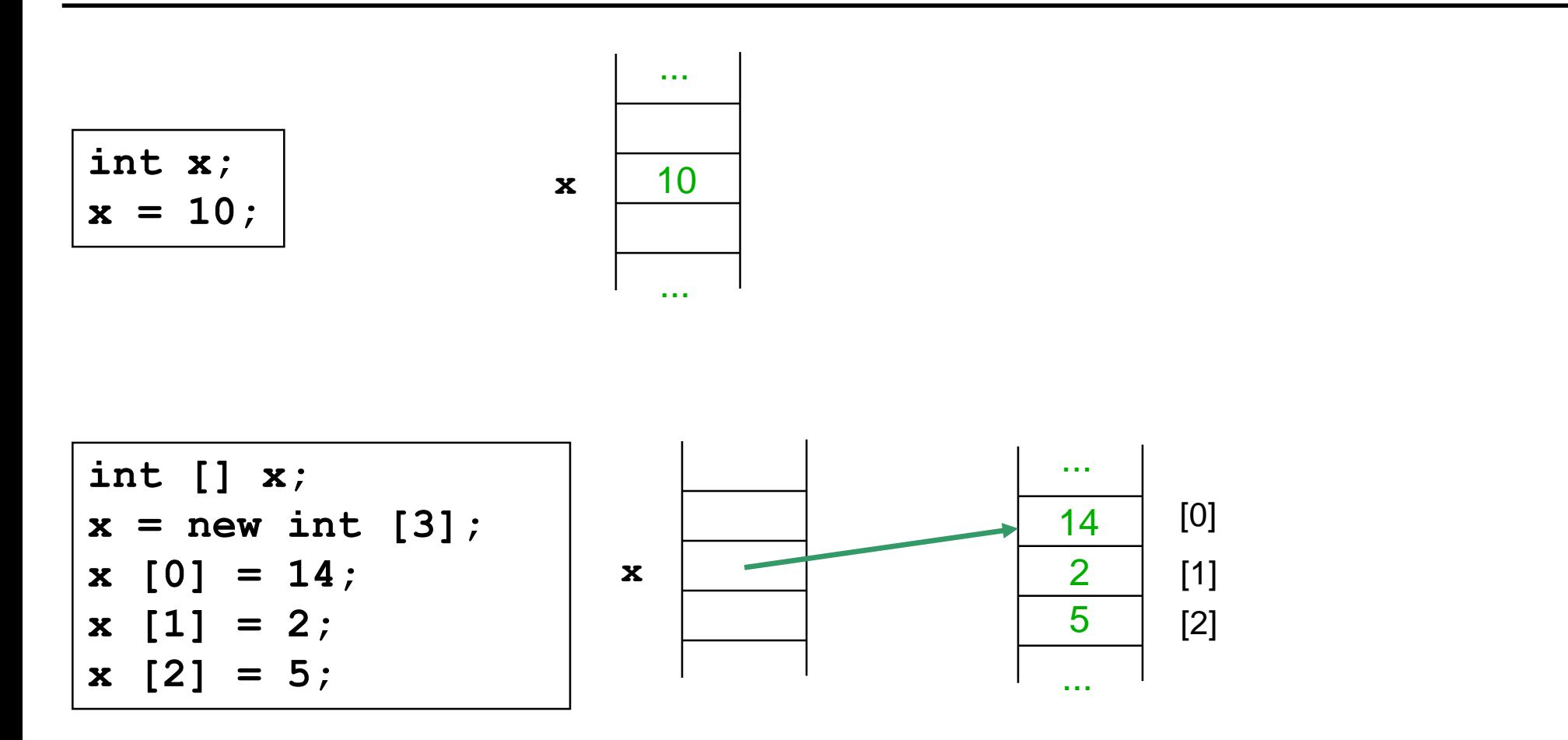

Primitive Datentypen: Variablen speichern Werte Andere Datentypen (Arrays, Strings, ...): Variablen speichern Verweise

# **Zuweisung bei Wertvariablen**

$$
\begin{cases}\n\text{int } x = 2; \\
\text{int } y = x; \\
y = 8;\n\end{cases}
$$

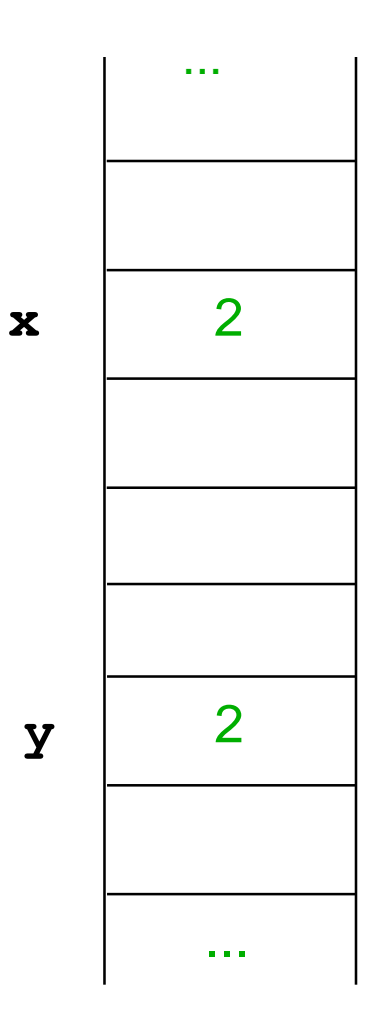

# **Zuweisung bei Wertvariablen**

$$
\begin{cases}\n\text{int } x = 2; \\
\text{int } y = x; \\
y = 8;\n\end{cases}
$$

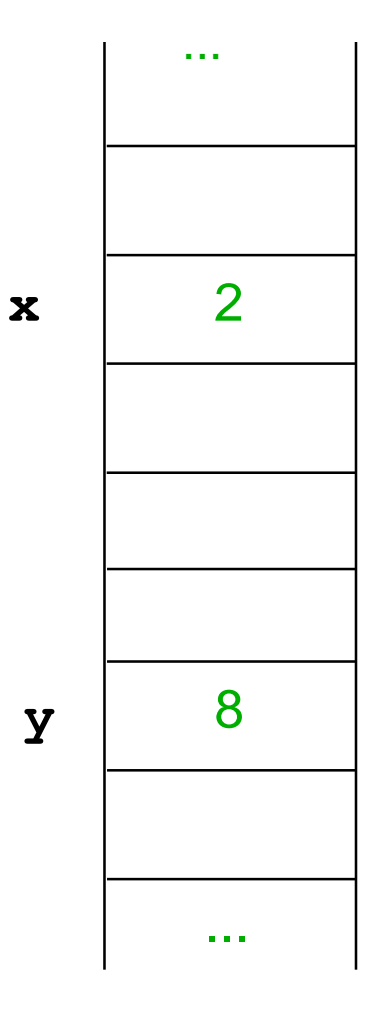

Zum Schluss: 
$$
x == 2
$$

# **Zuweisung bei Referenzvariablen**

**int [] x = new int [3]; x [0] = 14; x [1] = 2; x [2] = 5; int [] y = new int [2]; y [0] = 3; y [1] = 4; y = x; y [1] = 8;**

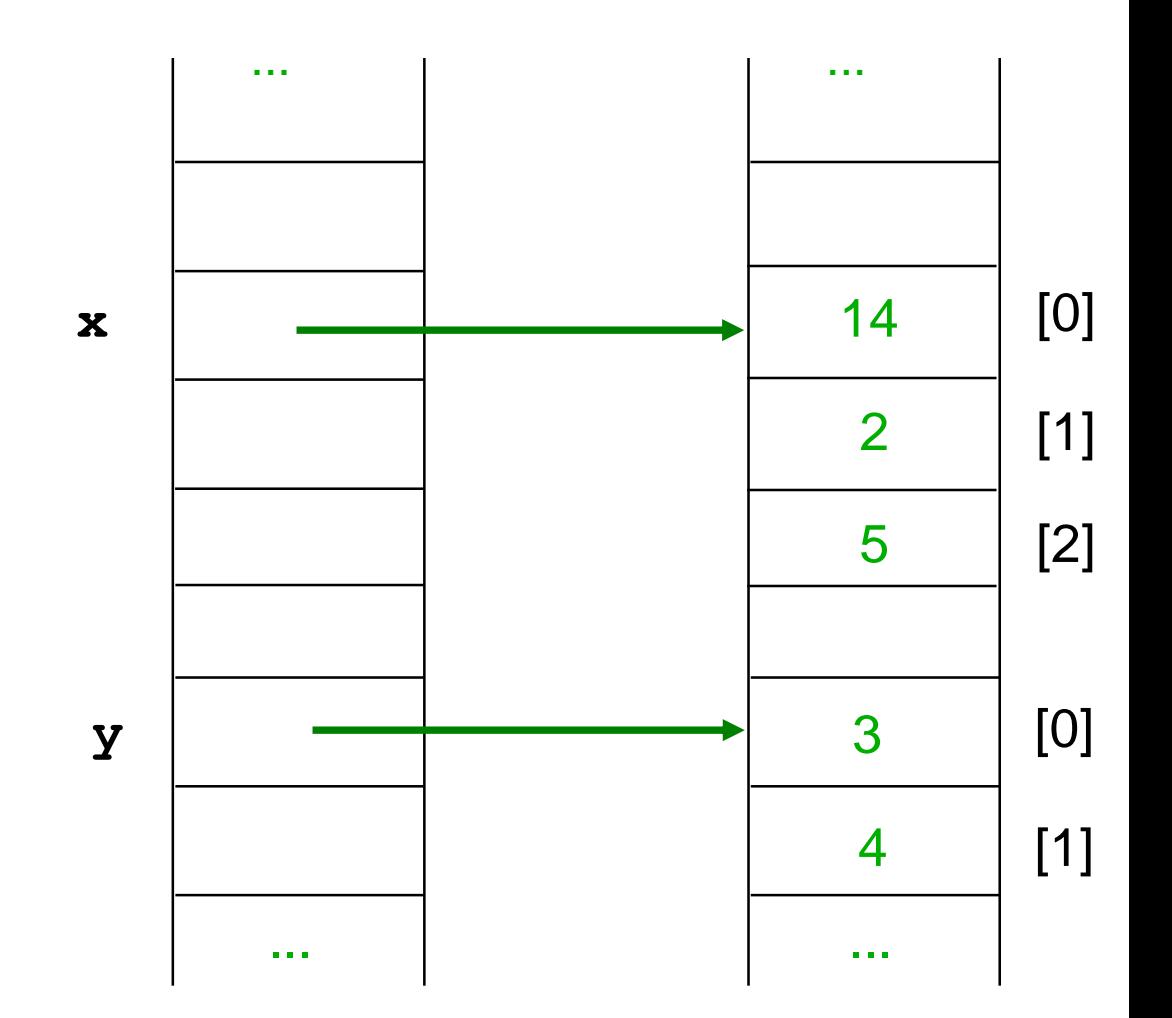

# **Zuweisung bei Referenzvariablen**

```
int [] x = new int [3];
x [0] = 14;
x [1] = 2;
x [2] = 5;
int [] y = new int [2];
y [0] = 3;
y [1] = 4;
y = x;
y [1] = 8;
```
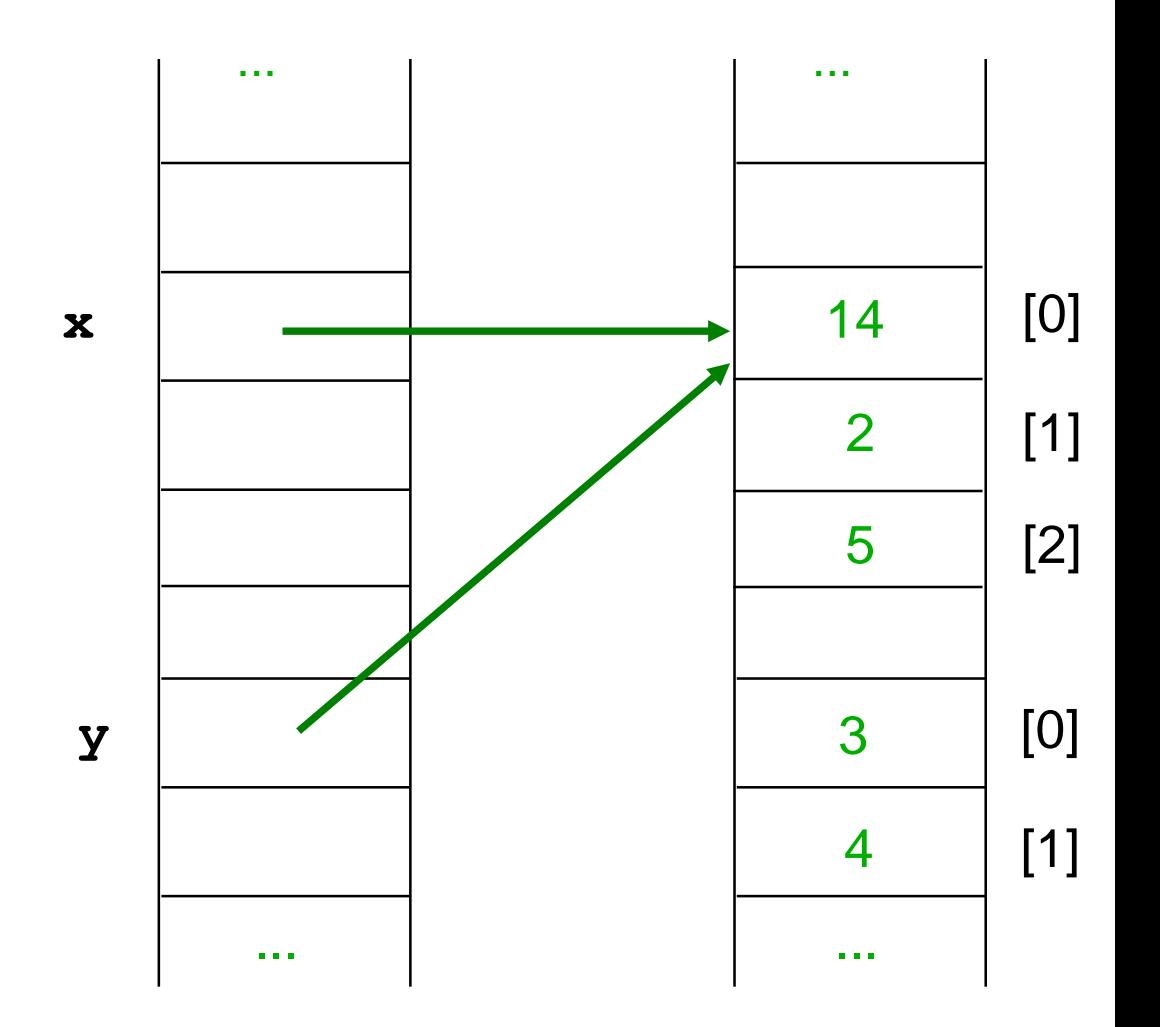

# **Zuweisung bei Referenzvariablen**

**int [] x = new int [3]; x [0] = 14; x [1] = 2; x [2] = 5; int [] y = new int [2]; y [0] = 3; y [1] = 4; y = x; y [1] = 8;**

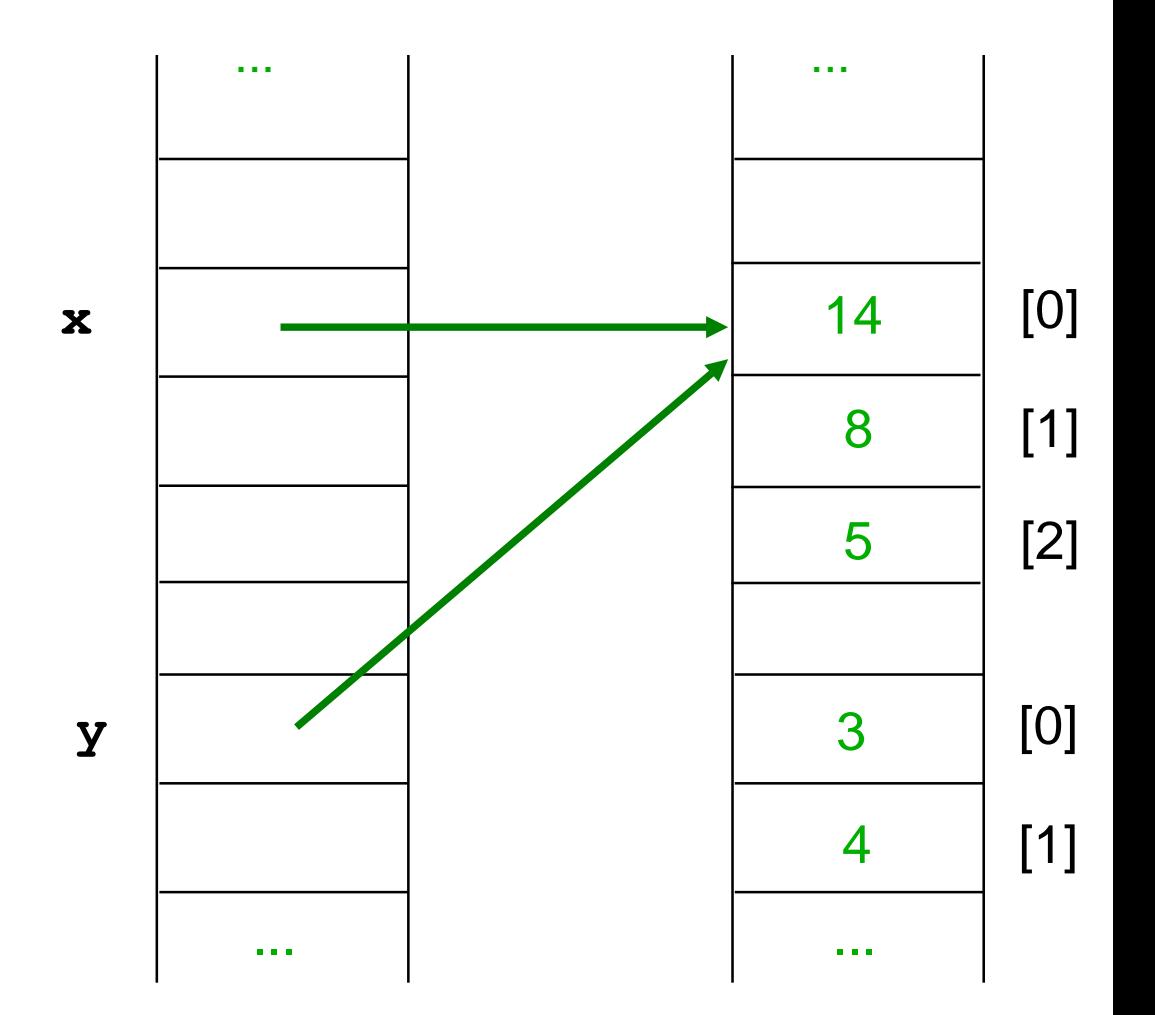

#### Zum Schluss: **x [1] = = 8**

# **Zuweisung, Typ**

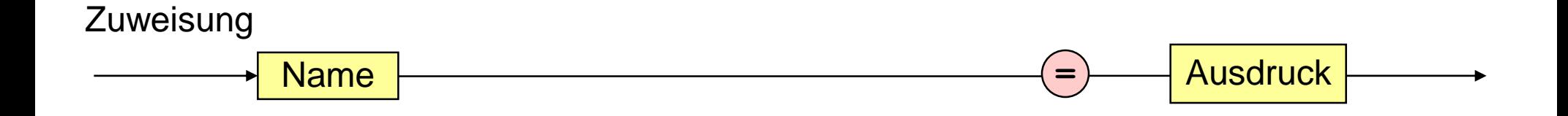

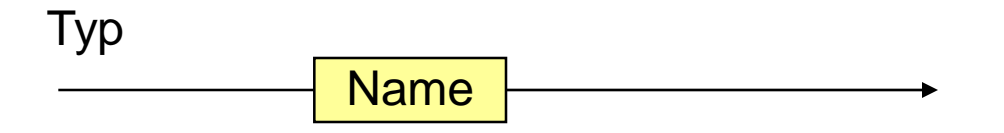

 $\alpha$ 

# **Zuweisung, Typ**

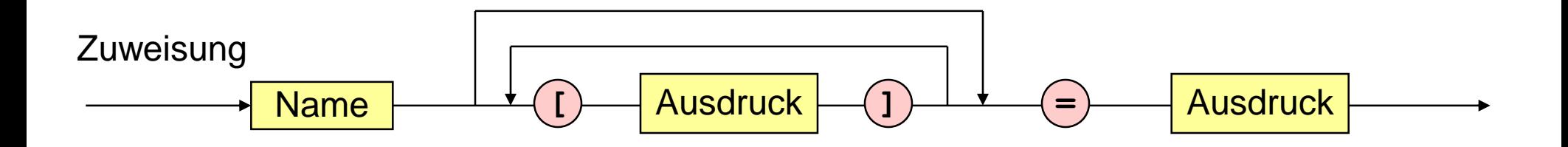

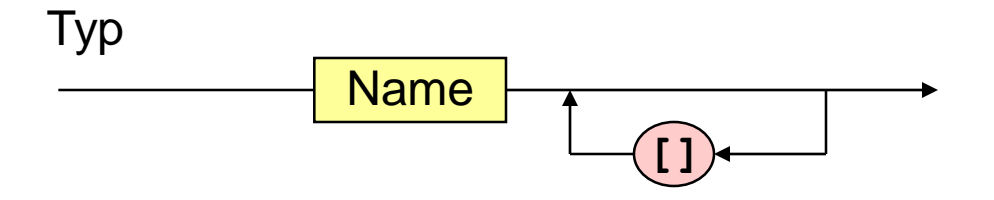

 $\alpha$ 

# **Ausdruck**

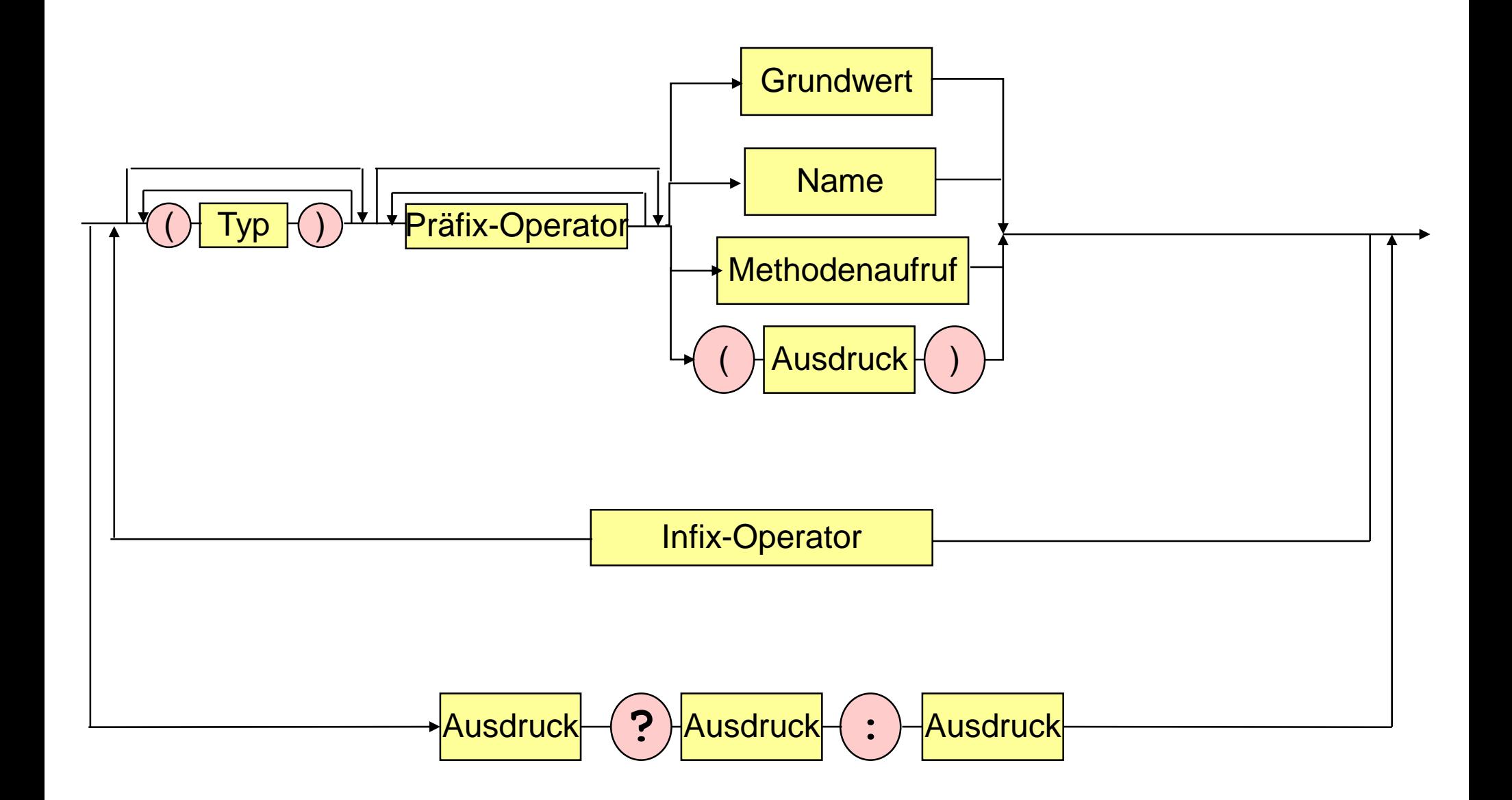

# **Ausdruck**

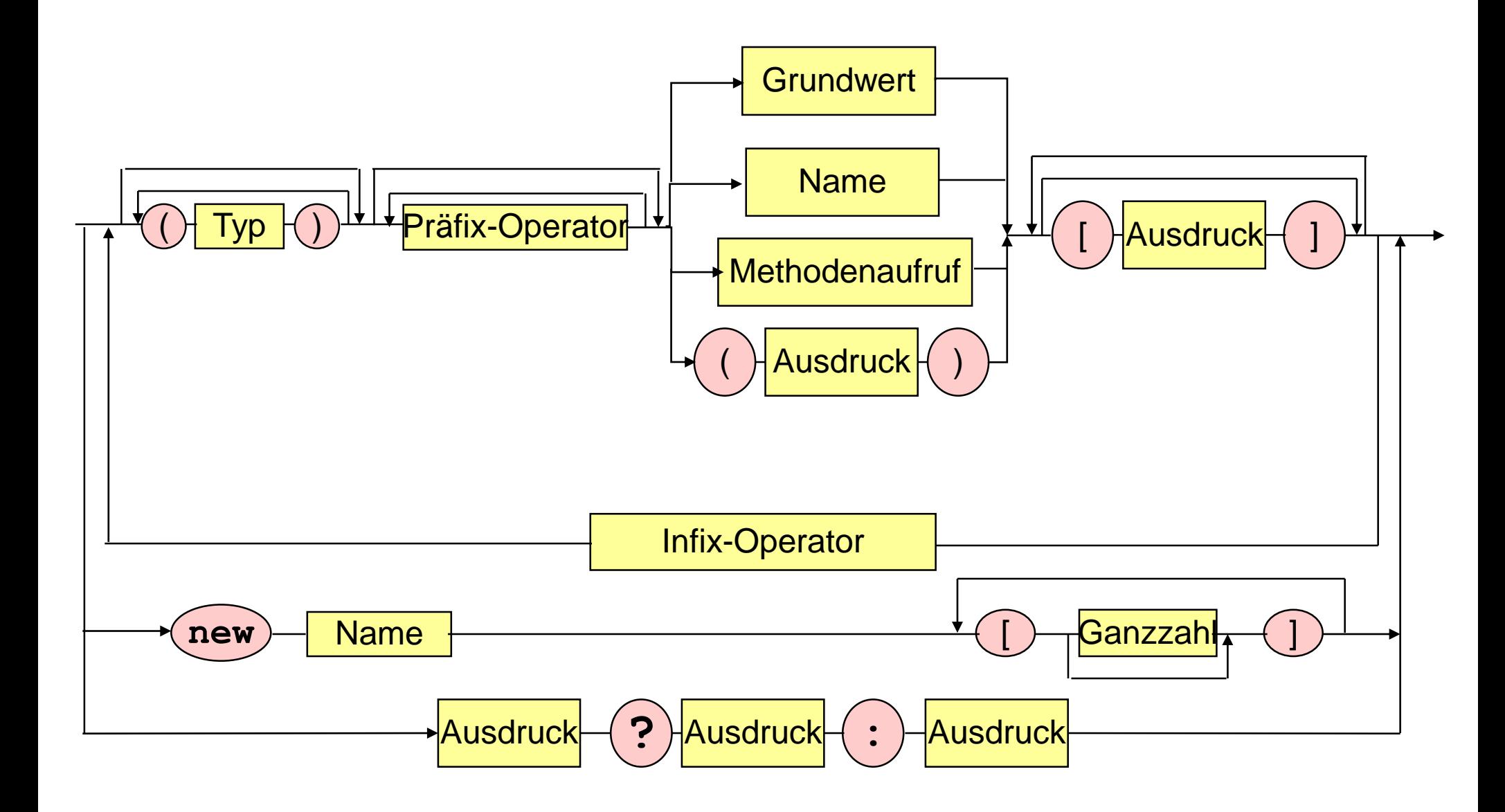

# **Palindrom-Programm mit Arrays**

```
public class Palindrom {
```

```
public static void main (String [] args) {
```

```
char [] wort = args[0].toCharArray(); 
boolean palindrom = true;
```

```
for (int i = 0; 
     i <= (wort.length - 2) / 2 && palindrom; 
     i++)
```

```
palindrom = wort [i] == wort [wort.length - 1 - i];
```

```
System.out.println(palindrom);
```
**}** 

**}**

# **Sort-Programm mit Arrays**

```
public static void main (String [] args) { 
   int i,j,z;
   int n = SimpleIO.getInt("Wieviele Zahlen sortieren?");
   int [] a = new int[n];
   //Lies Elemente ein
   for (i = 0; i < n; i++)a[i] = SimpleIO.getInt("Gib eine Zahl ein");
   //Sortiere Elemente
   for (i = 0; i < n-1; i++)
  //Vertausche a[i] mit kleinstem Nachfolger
       for (j = i+1; j < n; j++)if (a[i] > a[j]) { //Nachfolger kleiner als a[i]?
              //Vertausche a[i] und a[j]
              z = a[i]; a[i] = a[j]; a[j] = z;//Gib sortierte Elemente aus
  String result = "";
  for (i = 0; i < n; i++) result = result + a[i] + " ";
  SimpleIO.output(result,"Sortierte Elemente"); }
```
# **foreach Schleife**

Array **a** vom Typ **int []**

```
for (int i = 0; i < a.length; i++) { 
     int var = a[i]; 
     System.out.print(var);
     }
```
**for (int var : a) {** 

**}**

**System.out.print(var);**

### **foreach Schleife**

Array **a** vom Typ **type []**

```
for (int i = 0; i < a.length; i++) { 
     type var = a[i];…
     }
```
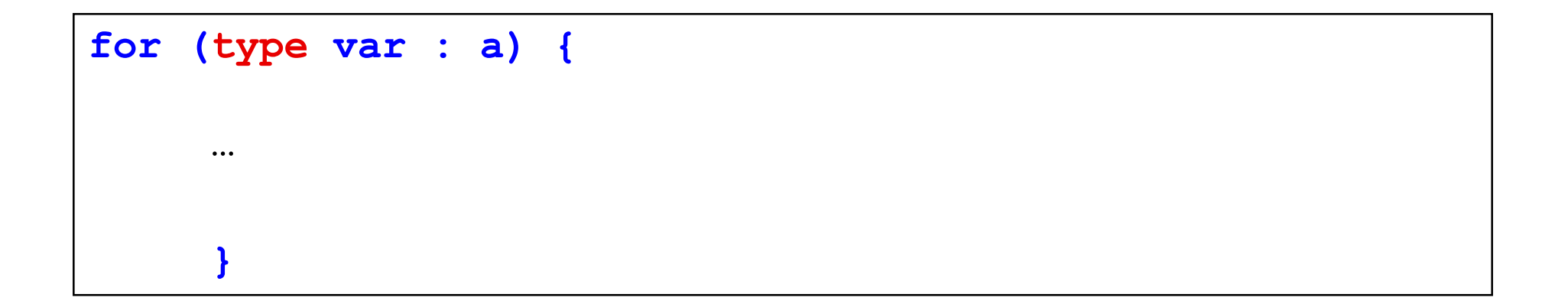

# **Sort-Programm mit Arrays**

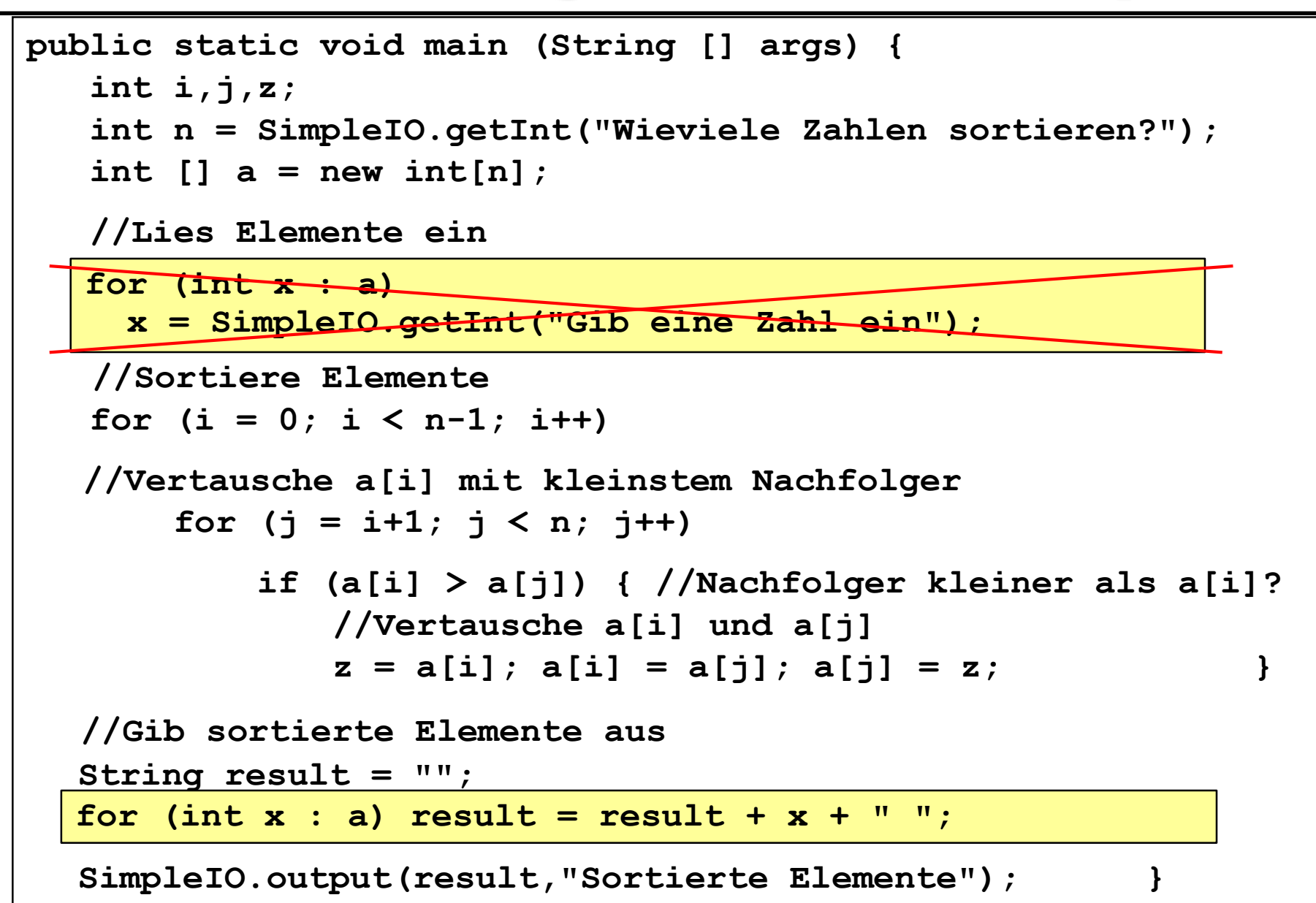